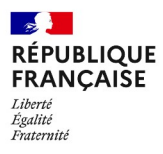

## demarches-simplifiees.fr

Les champs suivis d'un astérisque (\*) sont obligatoires. Votre dossier est enregistré automatiquement après chaque modification. Vous pouvez à tout moment fermer la fenêtre et reprendre plus tard là où vous en étiez.

Pour un projet de GIEE (Groupement d'Intérêt Economique et Environnemental), avant de commencer à renseigner votre dossier de candidature, consultez sur le site internet de la DRAAF des Hautsde-France, rubrique appels à projets : https://draaf.hauts-de-france.agriculture.gouv.fr/Lesappels-a-projets-en-cours-en:

- · le cahier des charges correspondant au volet « GIEE » pour la reconnaissance et le financement de l'animation de GIFF reconnus ou en cours de reconnaissance
- · le guide financier pour la partie demande de financement

Les informations demandées ci-dessous concernent la structure porteuse de la demande de reconnaissance. Pour rappel, la structure porteuse de la demande de reconnaissance GIEE est la structure à laquelle adhèrent obligatoirement tous les membres du collectif. Vous devez porter un soin particulier à la rédaction de votre dossier. L'engagement du porteur ne peut se faire que sur la seule foi des

# 1. PARTIE "RECONNAISSANCE"

## Structure porteuse de la demande

Se reporter au cahier des charges pour les structures pouvant être reconnues.

Raison sociale: \*

Statut juridique : \*

Type de structure : \*

### N° SIRET: \*

Saisissez 14 chiffres sans espaces. Exemple : 50000123456789

### Adresse postale : \*

Saisissez une adresse, une voie, un lieu-dit ou une commune. Exemple : 11 rue Réaumur, Paris

N°, Type de voie, Nom de la voie, Code postal, Commune

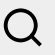

Département de la structure porteuse : \*

02 - Aisne

- 59 Nord
- $60 Oise$
- 62 Pas-de- Calais

## 80 - Somme

Autre

Nom du responsable de la personne morale \*

## Fonction  $\star$

Courriel:  $\star$ 

Format attendu : nom@domaine.fr

## Téléphone \*

Le numéro de téléphone saisi doit être valide. Exemple : 0612345678

## Pièces justificatives pour ce qui concerne la personne morale candidate

Statuts de la personne morale dûment déposés et enregistrés, accompagnés pour les associations de la publication au JO ou du récépissé de déclaration à la préfecture, ou pour les sociétés du dernier extrait K-bis ou de l'inscription au registre ou répertoire concerné : \*

Taille maximale: 200 Mo.

Parcourir... Aucun fichier sélectionné.

Certificat d'immatriculation indiquant le n°SIRET dûment attribué à la personne morale (datant de moins de 3 mois) : \* Taille maximale: 200 Mo.

Parcourir... Aucun fichier sélectionné.

## Procès-verbal (ou compte-rendu officiel) de la réunion de l'organe délibérant de la personne morale approuvant le projet présenté \*

Taille maximale : 200 Mo.

Parcourir... | Aucun fichier sélectionné.

### Attestation signée du responsable ou président, de l'adhésion de tous les membres du GIEE à la structure demandeuse de la reconnaissance \*

L'attestation doit nommer tous les membres du GIEE Taille maximale: 200 Mo.

Parcourir... Aucun fichier sélectionné.

## Informations sur le responsable/animateur du projet

### Nom et prénom : \*

#### Fonction: \*

#### Courriel: \*

Format attendu : nom@domaine.fr

#### Téléphone : \*

Le numéro de téléphone saisi doit être valide. Exemple : 0612345678

### CV du responsable/animateur du GIEE \*

Taille maximale : 200 Mo.

Parcourir... | Aucun fichier sélectionné.

## **Informations sur le GIEE**

## 1.1. Etat des lieux initial

Situation initiale des exploitations et évolutions attendues :

Toute évolution du groupe (ajout ou retrait d'exploitation) doit être signalée à la DRAAF. La reconnaissance GIEE est accordée par arrêté du Préfet de région sur une liste fermée d'exploitations membres du GIEE. La mise à jour régulière de cette liste est essentielle, notamment pour l'obtention de majorations et/ou de priorisations dans l'attribution des aides publiques pour les exploitations reconnues GIEE.

#### Nombre d'exploitations engagées : \*

La taille du collectif attendue est comprise entre 8 et 25 exploitations, pour faciliter l'animation et les échanges dans le groupe. Les exploitations du collectif seront identifiées nominativement dans le dossier.

Toutefois, si la taille du collectif est différente, celle-ci devra être argumentée dans le dossier de candidature, et restera à l'appréciation du comité de sélection.

Articulation avec les réseaux et autres groupes d'agriculteurs :

Afin de faciliter la création de nouveaux groupes et d'éviter les doubles financements, le collectif qui se met en place ne pourra pas comporter dans son effectif plus de 25% d'exploitations déjà engagées dans un réseau DEPHY ferme, dans un groupe « 30 000 » ou un GIEE.

## Dont nombre d'exploitations EPLEFPA (établissement public local d'enseignement et de formation professionnelle agricoles)

Une ferme de lycée agricole peut être membre du collectif

### Nombre d'agriculteurs engagés : \*

Estimation de la SAU (ha) couverte par le projet : \*

Principale orientation de production : \*

### Détail de l'orientation de production pour le groupe : \*

Préciser le type de production majoritaire pour l'ensemble du groupe (exemple : céréales, légumes d'industrie, bovin lait...).

Expliciter l'historique de constitution du collectif (actions déjà conduites et en projet), ce qui a suscité la mobilisation de ce collectif d'agriculteurs pour s'engager dans ce projet : \*

Redimensionnez le champ pour saisir plus de lignes

### Présentation du diagnostic choisi : \*

Redimensionnez le champ pour saisir plus de lignes

Diagnostic global de chaque exploitation selon les 3 axes économique, environnemental et social au regard des enjeux identifiés sur le territoire concerné.

Sur ce point en particulier, veillez à bien vous référer au cahier des charges.

La méthode de diagnostic est laissée au libre choix de l'animateur mais devra être identique pour tous les agriculteurs du groupe et précisée dans le dossier.

Cette candidature fait-elle suite à un projet d'émergence financé ?\*

Non **Oui** 

## Cette candidature fait-elle suite à une première période de reconnaissance qui est arrivée à terme (ou qui arrive à terme prochainement) ?

Rappel : toute nouvelle demande de reconnaissance en tant que GIEE faisant suite à une première période de reconnaissance doit s'appuyer sur le bilan de la dernière année. Le groupe doit présenter un projet avec des nouveaux objectifs et plan d'action.

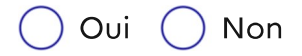

# 1.2. Pièces justificatives

## Engagements signés des exploitants qui s'engagent dans le projet et leurs coordonnées: \*

Identification personne physique ou morale : nom prénom/raison sociale, n°SIRET, n° PACAGE, adresse postale [code postal, commune], adresse siège exploitation, nº téléphone...

Placer toutes les pièces dans un fichier .zip.

Modèle à télécharger  $\vee$  ? ce lien est éphémère et ne devrait pas être partagé.

DOCX-18,1 ko

Taille maximale: 200 Mo.

Parcourir... Aucun fichier sélectionné.

## Liste et description de chaque système d'exploitation mis en œuvre par les exploitants agricoles au moment du dépôt de la demande de reconnaissance : \*

Principaux assolements avec indication des surfaces, effectifs d'élevage, emplois sur l'exploitation, modes de commercialisation...

Attention, le fichier déposé doit être en format modifiable.

Modèle à télécharger  $\vee$  7 Ce lien est éphémère et ne devrait pas être partagé.

XLSX - 23,7 ko

Taille maximale: 200 Mo.

Parcourir... Aucun fichier sélectionné.

Diagnostic de la situation initiale de chaque exploitation agricole sur les plans

## économique, environnemental et social au regard des enjeux identifiés sur le territoire concerné, accompagnera la description du système d'exploitation \*

Toutefois, si la phase de diagnostic n'est pas totalement finalisée pour quelques agriculteurs du groupe, un délai de quelques mois (6 maximum après le dépôt du dossier) peut être laissé pour fournir les diagnostics manquants.

Veuillez placer toutes les pièces dans un fichier .zip. Taille maximale: 200 Mo.

Parcourir... Aucun fichier sélectionné.

# 1.3. Description du projet

Intitulé du projet \*

## Date de début du projet \*

Format attendu: JJ/MM/AAAA. Exemple: 15/10/2022

ji / mm / aaaa

### Date de fin du projet \*

Format attendu: JJ/MM/AAAA. Exemple: 15/10/2022

 $ii/mm/a$ aaa

Durée en mois \*

## Fiche résumé du projet \*

Veuillez vous appuyer sur le modèle fourni. Cette fiche sera utilisée à des fins de diffusion et comme support pour le comité de sélection et la commission agroécologique.

Modèle à télécharger  $\mathcal{\perp}$ 

? Ce lien est éphémère et ne devrait pas être partagé.

 $PPTX - 946$  ko

Taille maximale: 200 Mo.

Parcourir... Aucun fichier sélectionné.

#### Thématique principale : \*

#### Autres thématiques au coeur du projet : \*

Choix multiple possible (5 maximum)

### Descriptif du projet et ses enjeux (15-20 lignes) \*

Redimensionnez le champ pour saisir plus de lignes

Il devra comporter :

- · les motivations initiales
- · les actions prévues
- · des explications sur la performance recherchée, à la fois économique, environnementale et sociale du projet au regard de l'agroécologie

 $\checkmark$ 

· ce qui est prévu en termes de diffusion, mobilisation d'autres agriculteurs / essaimage

Lister et décrire les actions et sous actions du projet qui seront mis en œuvre et décrits dans le plan de financement pour essayer d'atteindre les objectifs de triple performance visés.

Le projet comporte obligatoirement plusieurs actions qui doivent concourir à l'atteinte des objectifs de triple performance cités ci-dessus. Elles doivent relever de l'agroécologie, c'est-à-dire comporter une dimension systémique

et ne pas consister simplement en une optimisation des pratiques existantes.

L'accompagnement du collectif est de 2 natures :

- · animation du collectif et de son projet
- · appui technique pour les changements de pratiques mis en œuvre dans les exploitations Le plan d'actions doit comporter les 2 types d'actions. Si plusieurs personnes et/ou structures sont sollicitées selon leurs compétences, le préciser.

### Combien d'actions comporte votre plan d'action ?\*

Veuillez vous appuyer de votre plan de financement.

### Libellé de l'action 1 \*

### Décrire l'action 1 en procédant par sous action. \*

Redimensionnez le champ pour saisir plus de lignes

Libellé de l'action 2  $\star$ 

Décrire l'action 2 en procédant par sous action. \*

## Justification de la durée du projet au regard des objectifs \*

Redimensionnez le champ pour saisir plus de lignes

La période de reconnaissance du GIEE peut varier de 3 à 9 ans, il est donc important d'expliquer la cohérence de dimensionnement du projet entre objectifs, moyens budgétaires mobilisés et durée de la programmation. Les perspectives de poursuite des actions du collectif au-delà de la durée du projet et des aides spécifiques éventuellement perçues à ce titre seront évaluées.

### Caractère innovant du projet \*

Redimensionnez le champ pour saisir plus de lignes

Le caractère innovant du projet sera apprécié à la fois au plan technique et sociétal. L'innovation technique concerne tout autant des nouvelles pratiques que des pratiques déjà mises en œuvre dans d'autres cadres sous réserve que soit exposé en quoi elles constituent une innovation sur le territoire sur lequel est conduit le projet

Quelle est la dynamique du collectif au sein du groupe ?\*

Redimensionnez le champ pour saisir plus de lignes

Décrire les modalités d'animation, de prise de décision, de l'organisation du collectif.

Quelle est la plus value de l'organisation collective des exploitations ?

## 1.4. Territoire concerné

Nom du territoire principal auquel se rattache le projet : \*

Majorité des exploitations située dans le bassin : \*

Artois-Picardie

Seine-Normandie

## Carte situant les exploitations sur le territoire : \*

Taille maximale: 200 Mo.

Parcourir... | Aucun fichier sélectionné.

## Présentation synthétique du territoire et ses enjeux associés (notamment en terme de protection des ressources) \*

Redimensionnez le champ pour saisir plus de lignes

Les raisons pour lesquelles le projet peut être considéré comme cohérent avec le contexte territorial et ses enjeux économiques, environnementaux et sociaux. Si le projet est en cohérence avec les projets territoriaux de développement local (contrat territorial sur une aire d'alimentation de captage, animation d'un projet agro-environnemental et climatique, projet alimentaire territorial, etc).

Si le projet implique spécifiquement les acteurs de l'aval des filières, préciser lesquels et comment sont impliqués ces acteurs :

Redimensionnez le champ pour saisir plus de lignes

## La problématique, les objectifs poursuivis par le collectif dans le projet et les Indicateurs

Décrire les objectifs poursuivis en termes de changements de pratiques et de modifications de système, au regard de la triple performance : économique, environnemental et social. Chaque objectif à atteindre doit être chiffré et associé à un indicateur de résultat.

Par exemple pour un objectif environnemental orienté vers la réduction de l'utilisation des intrants azotés, l'indicateur de résultat "quantité d'azote totale épandue" pourra être fixé et l'objectif chiffré sera de diminuer de 30% la quantité d'azote totale épandue.

## Indicateurs de résultats du projet :

Pour chaque projet, six indicateurs de résultats (deux indicateurs par critères de performance : économique, environnemental et social) doivent être fixés. Ces indicateurs de résultats devront être pertinents et être en

cohérence avec la ou les thématiques de travail du GIEE. Le comité de sélection se donne le droit de refuser la proposition des indicateurs s'il estime qu'ils ne sont pas pertinents. La remontée des indicateurs est obligatoire car indispensable à l'évaluation du projet et au versement de l'aide : ils doivent être mesurés, observés ou calculés et analysés annuellement. Pour rappel, un indicateur doit être SMART : Spécifique : une action - un objectif Mesurable : indicateur de résultat ou de suivi Atteignable : Ambitieux et raisonnable Réaliste : pertinent et lié à l'objectif Temporel : une date - des étapes

### Objectifs économiques : \*

Redimensionnez le champ pour saisir plus de lignes

\* Indicateur de résultat - économique - n°1 : \*

Objectif de résultat chiffré associé (peut-être le même pour plusieurs indicateurs)  $\star$ 

\* Indicateur de résultat - économique - n°2 : \*

Objectif de résultat chiffré associé (peut-être le même pour plusieurs indicateurs)

\* Indicateurs de résultats - économiques - supplémentaire(s)

Objectif de résultat chiffré associé (peut-être le même pour plusieurs indicateurs)

Objectifs environnementaux : \*

Redimensionnez le champ pour saisir plus de lignes

\* Indicateur de résultat - environnemental - nº1 : \*

Objectif de résultat chiffré associé (peut-être le même pour plusieurs indicateurs)  $\star$ 

\* Indicateur de résultat - environnemental - n°2 : \*

Objectif de résultat chiffré associé (peut-être le même pour plusieurs indicateurs)

\* Indicateurs de résultats - environnementaux - supplémentaire(s) :

Objectif de résultat chiffré associé (peut-être le même pour plusieurs indicateurs)

### Objectifs sociaux : \*

Redimensionnez le champ pour saisir plus de lignes

\* Indicateur de résultat - social - n°1 : \*

Nombre d'Unité de main d'œuvre (UMO) / SAU

- Nombre de jours de temps libre ou de vacances par an
- Temps de travail moyen/semaine
- Autre

Objectif de résultat chiffré associé (peut-être le même pour plusieurs indicateurs)  $\star$ 

- \* Indicateur de résultat social n°2 : \*
- Nombre d'Unité de main d'œuvre (UMO) / SAU
- Nombre de jours de temps libre ou de vacances par an
- Temps de travail moyen/semaine
- Autre

Objectif de résultat chiffré associé (peut-être le même pour plusieurs indicateurs)  $\star$ 

\* Indicateurs de résultats - sociaux - supplémentaire(s) :

Objectif de résultat chiffré associé (peut-être le même pour plusieurs indicateurs)

## 1.5. Diffusion des résultats et capitalisation

### Types de résultats et informations attendus : \*

Redimensionnez le champ pour saisir plus de lignes

Précisez en quoi les résultats attendus du projet vous semblent susceptibles d'être transférables à d'autres exploitations et/ou d'autres territoires, comment et à quelles conditions ils pourraient l'être.

Modalités de collecte de résultats et diffusion de l'informations : \*

Redimensionnez le champ pour saisir plus de lignes

Comment sont collectés les résultats ?

De quelle manière seront-ils diffusés ?

Pour quel public ?

Rappel : il est demandé un engagement signé des structures à participer au processus de capitalisation (voir documents à fournir).

# 1.6. Les partenariats mobilisés pour la mise en œuvre du projet et la capitalisation

### Liste et rôle des partenaires : \*

Il s'agit des structures qui interviennent de façon ponctuelle ou tout au long du projet, notamment pour l'accompagnement technique des agriculteurs dans l'évolution des pratiques agricoles.

Attention, le fichier déposé doit être en format modifiable.

Modèle à télécharger \*Leq* 

[?] Ce lien est éphémère et ne devrait pas être partagé.

XLSX - 11,5 ko

Taille maximale: 200 Mo.

Parcourir... Aucun fichier sélectionné.

### Eléments complémentaires :

Le dossier de candidature pourra comporter tout autre élément que le collectif estime de nature à éclairer la prise de décision sur sa demande de reconnaissance. Taille maximale: 200 Mo.

# **2. PARTIE "FINANCEMENT"**

La présente demande de financement, dans le cadre de cet appel à projets, vaut demande auprès des 3 partenaires financiers : l'Agence de l'Eau Artois-Picardie, l'Agence de l'Eau Seine - Normandie et l'Etat via les fonds CASDAR.

## 2.1. La structure demandeuse de la subvention

La structure demandeuse de la subvention est elle différente de la structure demandeuse de la reconnaissance ?\*

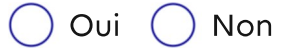

## 2.2. Période de mise en oeuvre des actions faisant l'objet de la demande de subvention :

### Date de début de réalisation des dépenses : \*

Format attendu: JJ/MM/AAAA. Exemple: 15/10/2022

Les dépenses liées au projet ne pourront être prises en compte qu'à partir de la date de réception du dossier complet par la DRAAF (formalisé par un accusé de réception par courriel). La date de début de travaux ne vaut pas promesse de subvention.

## $ji/mm / a a a$

### Date de fin de réalisation des dépenses : \*

Format attendu: JJ/MM/AAAA. Exemple: 15/10/2022 Antérieure ou égale à la date de fin du projet GIEE.

## jj / mm / aaaa

### Durée en mois \*

Inférieure à 36 mois.

Montant total du projet : \*

Préciser : \*

**HT** 

**TTC** 

Attestation de non récupération de la TVA pour les demandes portant sur un budget prévisionnel présenté en TTC :

Taille maximale: 200 Mo.

Parcourir... Aucun fichier sélectionné.

## 2.3. La demande de subvention

Montant total de la subvention demandée dans le cadre de cet appel à projets : \*

Plan de financement prévisionnel détaillé des dépenses par action et par acteur, présenté sous la forme d'un tableau : \*

Attention, le fichier déposé doit être en format modifiable.

#### Modèle à télécharger  $\vee$  7 Ce lien est éphémère et ne devrait pas être partagé.

XLSX - 14,1 ko

Taille maximale: 200 Mo.

Parcourir... Aucun fichier sélectionné.

#### Pièces justificatives probantes des dépenses prévisionnelles : Devis

Taille maximale: 200 Mo.

Parcourir... Aucun fichier sélectionné.

## S'il s'agit de dépenses de personnel : attestation présentant le détail du calcul du coût journée datée et signée

Vous pouvez vous appuyer du modèle fourni en pièce jointe.

Modèle à télécharger  $\underline{\Psi}$  ? Ce lien est éphémère et ne devrait pas être partagé.

DOCX - 13,6 ko

Taille maximale: 200 Mo.

Parcourir... | Aucun fichier sélectionné.

### Nom des autres financeurs sollicités ou mobilisés pour le projet : \*

Exemple : fonds européens, conseil régional, communes, financeurs privés...

Si pas d'autres financeurs, indiquer "RAS".

### Montant total de la subvention sollicitée ou mobilisée auprès d'autres financeurs :  $\star$

Si ce montant est nul, indiquer "0".

Le cas échéant, copie de la lettre d'engagement ou de la convention de partenariat établissant clairement la répartition des dépenses et des subventions sollicitées et approuvées par les différents partenaires :

Taille maximale: 200 Mo.

Parcourir... Aucun fichier sélectionné.

Le cas échéant, liste des aides publiques qui sont ou seront mobilisées/sollicitées dans le cadre de ce projet hors financeurs Agences et Etat et une copie des demandes et/ou attributions de ces aides publiques :

Taille maximale: 200 Mo.

Parcourir... Aucun fichier sélectionné.

## Pour les associations loi 1901 uniquement, le formulaire Cerfa 12156\*5 relatif aux demandes de subventions :

Taille maximale: 200 Mo.

Parcourir... Aucun fichier sélectionné.

## Pour les associations, le contrat d'engagement républicain Modèle à télécharger  $\vee$  ? ce lien est éphémère et ne devrait pas être partagé. DOCX - 79,9 ko

Taille maximale: 200 Mo.

Parcourir... Aucun fichier sélectionné.

# 2.4. Coordonnées bancaires

#### **IBAN \***

Exemple (France): FR76 1234 1234 1234 1234 1234 123

BIC<sup>\*</sup>

 $RIB \star$ Taille maximale: 200 Mo.

Parcourir... Aucun fichier sélectionné.

### Eléments complémentaires :

Le dossier de candidature pourra comporter tout autre élément que le collectif estime de nature à éclairer la prise de décision sur sa demande de financement (en particulier, il peut fournir des compléments à son dossier de candidature GIEE notamment en matière de modalités de capitalisation, d'indicateurs de résultats...).

# 3. Engagements

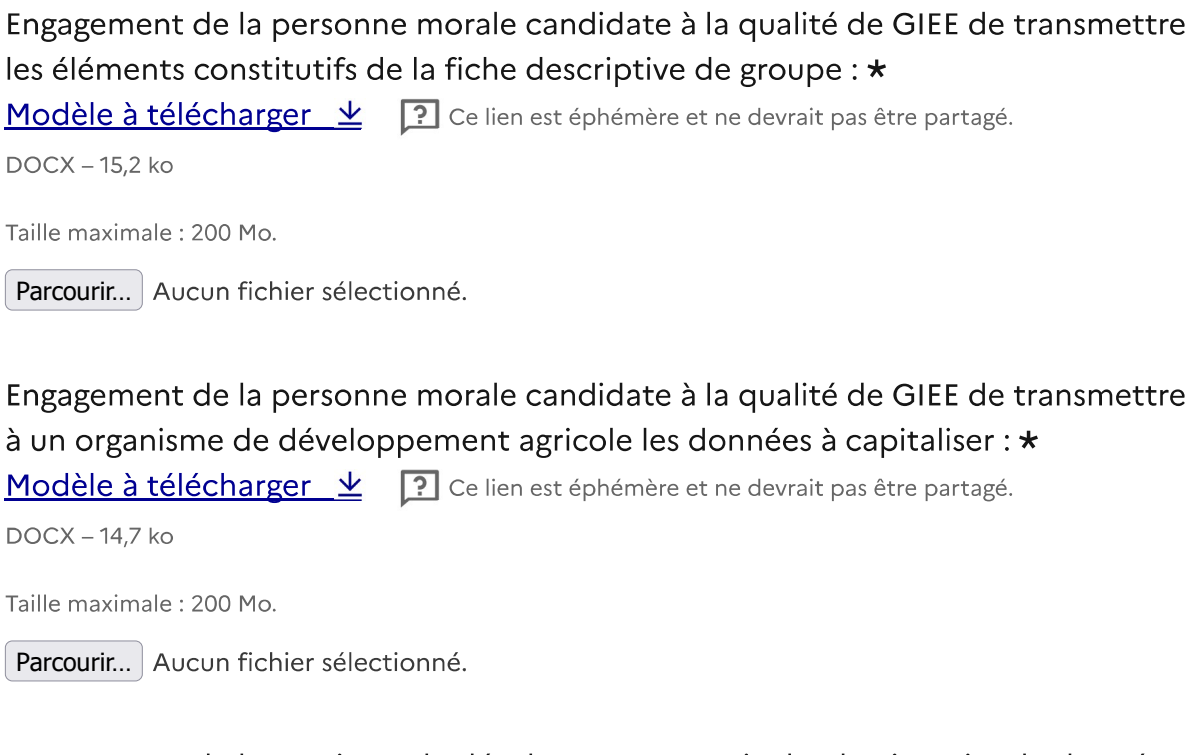

Engagement de l'organisme de développement agricole, destinataire de données à capitaliser, de participer et d'alimenter le processus de capitalisation des résultats des GIEE, coordonné par les chambres d'agriculture et l'APCA : \*

Modèle à télécharger  $\vee$  ? ce lien est éphémère et ne devrait pas être partagé.

DOCX - 14,9 ko

Taille maximale: 200 Mo.

Parcourir... Aucun fichier sélectionné.

## Engagement de la structure porteuse de la demande de reconnaissance et de la demande de subvention : \*

Modèle à télécharger  $\frac{1}{2}$   $\frac{1}{2}$  Ce lien est éphémère et ne devrait pas être partagé.

 $DOCX - 262 ko$ 

Taille maximale: 200 Mo.

Parcourir... Aucun fichier sélectionné.

#### En tant que représentant légal de la structure porteuse, je certifie : \*

· Avoir pouvoir pour représenter le demandeur dans le cadre de la présente demande ;

· L'exactitude de l'ensemble des informations fournies dans le présent formulaire et les pièces jointes.

## En qualité de responsable légal de la structure porteuse, par le dépôt sous démarches simplifiées, je demande : \*

une aide pour le financement de mon projet GIEE dans le cadre de l'appel à projets 2022 en Hauts-de-France « Collectifs locaux d'agriculteurs engagés dans la transition agro-écologique ».

### En tant que représentant légal de la structure porteuse, je m'engage à : \*

- · Réaliser le projet présenté pour solliciter la reconnaissance GIEE et les actions identifiées dans le cadre de la demande de financement ;
- · Faire état de l'avancement du projet, notamment par la réalisation de bilans intermédiaires une fois par an ou a minima tous les trois ans, à la DRAAF et assurer la remontée des indicateurs annuellement ;
- · Transmettre en fin de projet, à la DRAAF et à l'Agence de l'eau concernée : ° Un compte rendu final d'exécution financière du projet accompagné des pièces justificatives selon les modalités qui seront précisées dans la convention financière
- ° Un bilan final à l'expiration de la durée de reconnaissance GIEE du projet ;
- Apposer les mentions relatives au soutien financier des financeurs concernés sur les supports de communication, d'information et les livrables prévus (panneaux, site internet, inauguration, journée portes ouvertes, ...);
- · Alimenter le site national des collectifs d'agriculteurs en transition agro-écologique, y compris le Blog régional Ecophyto Hauts-de-France
- · Informer la DRAAF de toute modification des informations fournies dans le présent formulaire et les pièces jointes, en particulier de tout changement lié à la personne morale, aux exploitants engagés, au territoire concerné, à la durée du projet et aux actions engagées.

## En tant que représentant légal de la structure porteuse, j'autorise : \*

· L'administration à transmettre l'ensemble des données nécessaires à l'instruction de ce dossier à toute structure publique chargée de l'instruction d'autres dossiers de demande d'aide ou de subvention me concernant.

## En qualité de responsable légal de la structure porteuse du projet émergent, je suis informé que : \*

- · En cas d'acceptation du projet, mon dossier dématérialisé servira de document de référence pour la rédaction de la convention entre le financeur et la structure porteuse de la demande de subvention ;
- · Les informations recueillies font l'objet d'un traitement informatique destiné à instruire mon dossier de demande d'aide publique. Conformément à la loi « informatique et libertés » du 6 janvier 1978, vous bénéficiez d'un droit d'accès, de rectification touchant les informations qui vous concernent. Si vous souhaitez exercer ce droit et obtenir communication des informations vous concernant, veuillez-vous adresser au service auquel vous adressez ce formulaire.

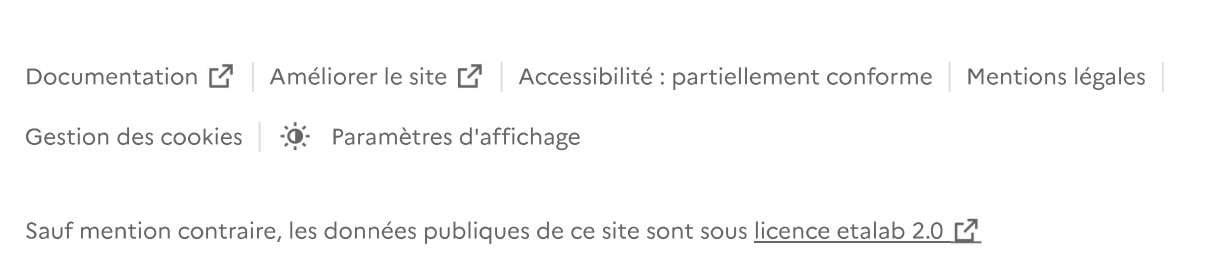